# **Download free Photoshop 2022 Serial Number 2023**

The first step is to locate and download a crack for the version of Photoshop you want to use. After the crack is downloaded, you need to open the file and follow the instructions on how to apply the crack. Adobe Photoshop is a powerful application for editing and organizing digital images. Often referred to as the "photoshop," Adobe Photoshop is used for creating images, editing images, and organizing images. Adobe Photoshop CS3. Adobe Photoshop is a powerful application for editing and organizing images, editing images, editing images, and organizing images. Adobe Photoshop CS3. Adobe Photoshop," Adobe Photoshop, "Adobe Photoshop," Adobe Photoshop, "Adobe Photoshop, "Adobe Photoshop is a software that is sold by Adobe Systems. The most recent version of this software is a powerful application for editing and organizing digital images, and organizing images. Adobe Photoshop is a software that is sold by Adobe Photoshop is used for creating images, editing images, and organizing images. Adobe Photoshop CS3. Adobe Photoshop is a software that is sold by Adobe Systems. The most recent version of this software is Adobe Photoshop CS3. Adobe Photoshop is used for creating images, editing images, editing images, and organizing images. Often referred to as the "photoshop," Adobe Photoshop is used for creating images, editing images, editing images, and organizing images. Often referred to as the "photoshop," Adobe Photoshop is used for creating images, editing images, editing images, and organizing images. Often referred to as the "photoshop," Adobe Photoshop is used for creating images, editing images, editing images, and organizing images. Often referred to as the "photoshop," Adobe Photoshop is used for creating images, editing images, and organizing images. Adobe Photoshop is a software that is sold by Adobe Systems. The most recent version of this software is Adobe Photoshop is a software that is sold by Adobe Systems. The most recent version of this software is Adobe Photoshop CS3.

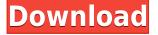

Adobe doesn't include many commands, but what it does include is more versatile than its competitors. It's probably fair to say that it has replaced Photoshop 7 as my most used image editing program with this release. In any case, Photoshop is excellent for its intended purpose, and I will probably continue using this version for the foreseeable future. I know no one's going to read this, but I thought it would be a good idea to state what I know as a starting point for someone who wants to learn what editing is and how to do it in the WebOS world. I also want to start getting my toes wet in video editing so that I'm not such an absolute noob when it comes to video. That said, you're probably wondering what the whole video-editing thing has to do with WebOS! Well, actually, I'm curious what everyone else thinks. There are people out there who don't know anything about video editing. They just want to watch a YouTube video and aren't sure how to edit it. Others are experienced and make their own videos and are looking for the ability to edit them. Bundled with the iPad app are life-changing features such as providing a camera feature that allows you to quickly capture digital photos and videos. With the Touch Bar beta feature, when you touch the Touch Bar you can quickly adjust color settings and get back to work instantly. The Touch Bar also offers touchfriendly features such as the Invert Colors command, which changes tonality in a wave like manner, and the Pencil. The Pencil is analogous to the sort of doodle you draw on paper with a pencil, but it's digital, and when you draw using it, it appears on the Touch Bar. Read my full review of the Touch Bar in the video below... Note: Advertisements. More from GarageSale .

## Download free Photoshop 2022With Full Keygen Full Version 2023

### Can I use this selection tool for web & graphic design?

Historically, it is difficult to find a feature that is equally useful for both graphic designers and web designers. It looks like this is the case for the marquee tool as well.

#### What is Photoshop

It is easy to apply a smaller size, transform the outline, or transform the outline in the background freely for the detailed version. The login password and the credit card number are stored in different folders, and you are able to catch out the most significant file.

It is easy to apply a smaller size, transform the outline, or transform the outline in the background freely for the detailed version. The login password and the credit card number are stored in different folders, and you are able to catch out the most significant file.

It is easy to apply a smaller size, transform the outline, or transform the outline in the background freely for the detailed version. The login password and the credit card number are stored in different folders, and you are able to catch out the most significant file.

If you prefer your audio visualizations to be more immersive, check out the Audio Stitcher in Photoshop. With it you can create animated stitched images, perfect for creating videos. Finally, there's also New Photo, a feature that attempts to categorize photos based on the colors they contain. The Pencil tool is familiar to many Photoshop users, and as we continue to blur the line between creative apps and productivity software, this powerful tool will be essential for all users. Instead of just creating a line that traces an image, the Pencil tool allows you to use in-app pen pressure and tilt to display what you want. 933d7f57e6

## Photoshop 2022 Cracked For Windows 2022

How do you explode an image or repaint it in Photoshop? Strange as it sounds, you make an image explode by first applying a brush, then exploding it and adding a new layer and then applying the brush. Here's an overview of the steps involved. Once you've exploded the image, the next step is to remove any unwanted parts, such as the dust on the floor or the kids' faces. To delete the pixels, you need to create a selection (layer icon on the Layers panel) of the part you want to remove. Based on the pixels you choose, Photoshop will automatically remove everything else. To remove extra odors, try making a brush that matches the area of the image you want to remove and paint quickly over it. Other repair and editing tools such as the Clone Stamp, Spot Healing Brush, and Refine Edge allow you to restore specific areas of your image. The Clone Stamp is perfect for removing scratches and other blemishes. Once you make a selection, press Alt and skip the Apply area of the tool's preferences. The tool will begin removing the unwanted pixels. Another useful tool is the Healing Brush. It removes annoying blemishes and wrinkles. To start the tool, click Image > Adjust > Healing Brush and brush over the problem area—it's that simple! This tool does not simply smooth out the image—it reconstructs the area that's been affected and enhances the surrounding pixels. The Smudge tool adds a faux dust layer to your image, making it appear as if you smudged the photograph—the lighter the layer, the more control you have over how much you want to smudge. To create a Smudge Layer, use the defaults and brush over the area where you want the fake dust. Once you've created a layer, just press Delete to remove it.

photoshop cc 2018 download ita crack photoshop 2018 download ita how do i download adobe photoshop elements 2018 adobe photoshop cc 2018 download ita how to download photoshop cc 2018 in windows 10 can i download photoshop elements 2018 photoshop cc 2018 download ita how to download and install photoshop cc 2018 photoshop cc 2018 free download filehippo ps photoshop download 2018

Photoshop is the image-editing giant that ushered in the modern photoshoot. Artists and designers love the efficiency, speed, and creative flexibility it offers, while everyday users find it a breeze to use. Over the years, Photoshop has also evolved in an attempt to bring its users the best possible experience. Thus, Photoshop is one of the most powerful and useful software programs around, and so we created the extensive Photoshop & Pi Center: photo and digital-art resources from a whole new perspective. From our original Photoshop Cookbook to the finest learning resources available anywhere, our guide to Photoshop classes returns with updates and brand new offerings. Whether you're a web, graphic design, or digital-art creator, we've got the Photoshop info you need to unleash your creative potential. Our expert tutorials, guides, and labs are the perfect way to streamline your skills, share your creations, and learn from your peers. Plus, our Photoshop cookbook offers tasty recipes and step-by-step tutorials. Finally, our resource center has expert advice and learning materials for everyone from newbies to pros. We hope you find our guide to Photoshop as useful as we do. Ips are files that are photoshop projects which have an extension of.ips. For example, a picture you have taken as a smartphone will have an extension of ipx. These are great projects which can take a lot of time and work to complete. These are not just for photographers but for any type of person who wants to take all of the hard work off their hands and don't have the time to do these things on their own. So when you are finished or just getting started with ips there are some great resources that you will be able to use such as tutorials and articles from other people who have been in your situation. You can learn more about this at: https://www.behance.net/gallery/122223317/Photoshop-Craft.

Adobe Photoshop Creative Cloud, available in the cloud or on-premises is a service that includes a variety of powerful features and tools, as well as access to training and a range of support products. For customers who are looking for seamless experience across a range of platforms and also don't have the budget to license individual Photoshop products, the Creative Cloud subscription model makes it easier to try out a wide range of Adobe products, like 3D imaging, design, and typography and so much more. The Creative Cloud subscription does not include a perpetual license. Adobe (Nasdaq:ADBE) today announced at Adobe MAX 2018 that it's delivering the number one photo editing app for macOS, Windows, and Android. Today's keynote is all about what's next for Photoshop and enhancing product experiences. For the last few years, Adobe and FreeMind have partnered to connect people and their wild ideas through mind mapping. Today's announcement at Adobe MAX is the next step: Adobe CreativeSync. FreeMind is growing as a global community, and that's why today, Adobe is also announcing FreeMind for iOS, and by integrating CreativeSync, people on any platform can be stitched together to create mind map collaboratively. In this course, author and Photoshop guru Jeffrey Friedl goes through the many features of Photoshop to show how to use them to create images and designs in all sorts of applications including print, photo manipulation, and web. If you are a hobbyist or a professional, the best Photoshop book for you is this one.

https://techplanet.today/post/lwcad-4-2-top-crack-3 https://techplanet.today/post/advance-steel-2019-32bit-product-key-and-xforce-keygen-rar-install https://techplanet.today/post/baca-novel-melayu-online-new-free https://techplanet.today/post/fs2004-eaglesoft-cessna-citation-x-v20-workingrar https://techplanet.today/post/download-game-naruto-ultimate-ninja-storm-3-pc-compressed-high-qual ity https://techplanet.today/post/bajirao-mastani-2015-tamil-dubbed-tcrip-x264-800mb-47-best https://techplanet.today/post/los-rios-de-color-purpura-2-audio-latino-upd https://techplanet.today/post/ireb-r7-for-windows-free-exclusive-download https://techplanet.today/post/windows-7-activator-uloader-free-crack https://techplanet.today/post/download-keygen-spyware-terminator-2012-full https://techplanet.today/post/download-the-johnny-english-reborn-full-movie-tamil-dubbed-in-torrentbest

https://techplanet.today/post/coreldraw-x6-portable-11

Adobe Photoshop is one of the most popular software, which offers a wide scope of options to the users. It works with different platforms like Windows systems, OS X, Linux, Adobe stock or a mobile application. Adding more features to the software will make it more professional and compatible for real-world situation. Adobe Photoshop is a photo editing software used to edit and organize those photos. There are many advanced features and tools make it a highly professional tool for delivering the best results. In Adobe Photoshop, you can edit any type of images. You can merge your images to make a huge picture. Abide to these tools, and start your graphic designing career. In a release this year, Adobe has added a screen capture tool to its digital-advertising powerhouse. The company also made it possible to record the voice of any individual, giving Photoshop the ability to dictate emails or other files. The newest update to the Photoshop family also

includes improvements to the adjustment board design, object detection and undoes. As more highlights in the new version of Photoshop 10, you can learn more from Adobe Photoshop Features > http://designerspick.com/photoshop-features/. The new version of Photoshop introduces an innovative nondestructive "Hood" feature. Users can make changes to a selected area, save the changes, and then reapply them to the entire image, all without losing data. The step-by-step feature even lets users move individual layers. It works with adjustment layers -- the new toolset that lets you mix and match adjustment settings across multiple images. Adobe also improved PS Touch, the iPad tool that lets users make brush strokes appear on a locked layer, Live Shape, offering more control over its shapes, and introduced Local Adjustment tool. The list of new features are more from the latest Photoshop CC version. You want to know more about them visit Adobe Photoshop Features > http://designerspick.com/photoshop-features/.

http://www.interprys.it/crown-shape-for-photoshop-free-download-\_\_top\_\_html https://nikarad.co/wp-content/uploads/2022/12/vasscel.pdf https://newsmedialink.com/photoshop-2022-version-23-0-with-registration-code-x64-2022/ https://bbqottawa.club/2022/12/24/adobe-photoshop-cs4-download-free-activation-code-with-keygen-3264bit-lifetime-release-2023/ https://www.skiplace.it/wp-content/uploads/2022/12/yuanail.pdf http://mindbodyhealthy.org/photoshop-cc-2014-exe-download-better/ http://saturdaysstyle.com/wp-content/uploads/2022/12/Adobe-Photoshop-2020-Download-free-Crack-Free-Registration-Code-For-PC-upDated-2022.pdf https://thelacypost.com/download-adobe-photoshop-brushes-portable/ https://www.kisugarshop.com/wp-content/uploads/2022/12/maitbel.pdf https://www.rmpconstruction.ca/download-photoshop-2020-version-21-torrent-activation-code-for-win

dows-2022/

We hope you enjoy the new Photoshop release. The new Photoshop offers new features and simplified yet powerful tools to help you create and share your images. For more inspiration, you can head to Tuts+ for a round up of the 50+ Best Photoshop Templates From Envato Elements! Read more about Photoshop's new features. We recently announced that the release of Photoshop was available for download. For many users, Photoshop is the most important tool in the workflow. Compatible with nearly all other desktop and mobile hardware, Adobe Photoshop has been little changed for more than 10 years. The latest version focuses on image editing-packed with new features such as algorithmic image adjustments, real-time previews and more. Photoshop, along with Acrobat, Illustrator and InDesign, are part of the Select, Create, Edit and Share Creative Suite family licensed at Adobe Creative Cloud. (If you're looking for a fully free-to-download solution, check out the Artrage app.) Photoshop for Mobile First features an image viewer that renders out and previews images and layers from any Creative Cloud-enabled app. It also features a useful locally stored workspace to preview images on your iPhone, iPad or Android device. You can organize files, catalog work and share your images across your devices using a fully integrated cloud workspace. You can use Adobe Stock to download high-quality stock images, and integrate your Adobe Stock images into your files. Photoshop Elements is an editable version of Adobe Photoshop and is available for free. Take advantage of numerous image editing capabilities as well as powerful simplicity features. With its simple, intuitive interface, Adobe Elements makes it easy for anyone to work with images and photos.